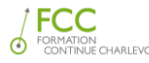

# **Plan de cours:**

# **Les fonctions avancées du traitement de texte Microsoft Word**

Formation intensive de 18h

**Formateur :** M. Olivier Fortin ou Mme. Sheila Tremblay **Lieu de formation** : La Malbaie et/ou Baie Saint-Paul **Durée** : 6 séances de 3h **Participants** : minimum 5 / maximum 8

# **OBJECTIFS :**

 $\Box$  Être capable d'utiliser les fonctions plus avancées de Microsoft Word

# **Méthodologie :**

- **Prérequis**
	- o Il est fortement recommandé d'avoir participé à la formation « Word niveau 1 » ou posséder les connaissances équivalentes
	- $\circ$  Connaître le fonctionnement de base d'un ordinateur et d'un navigateur WEB.
	- o Connaître les touches de base du clavier
	- o Notions de base sur l'édition de texte : Déplacement du curseur, sélection du texte, enregistrer un document, correction et mise en forme de base (taille du texte, police, etc.)

#### • **Support**

- o Présentation devant le groupe et démonstration sur écran de projection;
- o Démonstration présentée en bloc de 5 à 15 min suivie d'un exercice en temps réel de quelques minutes
- $\circ$  Un ordinateur pour chaque participant afin de mettre en pratique les connaissances acquises
- o Une documentation de base sera offerte à tous les participants
- o Une documentation complémentaire sera fournie en version numérique
- $\circ$  Les exercices seront fournis à chaque séance sous format papier ou par courriel

#### • **Évaluation des connaissances**

- o Exercices en temps réel après chaque bloc de démonstration
- o Exercices complémentaires à la fin de chaque journée
- o Période de révision au début de chaque séance

#### • **Période de questions**

- o Question rapide : en tout temps durant la période de démonstration
- o Les questions qui exigeront une réponse plus détaillée seront répondues à la fin de chaque bloc de présentation.
- o Période de questions et assistance à la fin du cours.

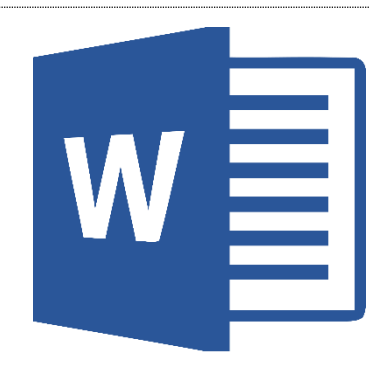

**FORMATION** INDIVIDUALISÉE

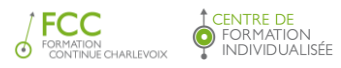

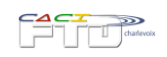

# **DÉTAILS :**

# Référence au Guide LOGITELL : Word 2010 - Fonctions avancées – ISBN 978-2-89580-741-4

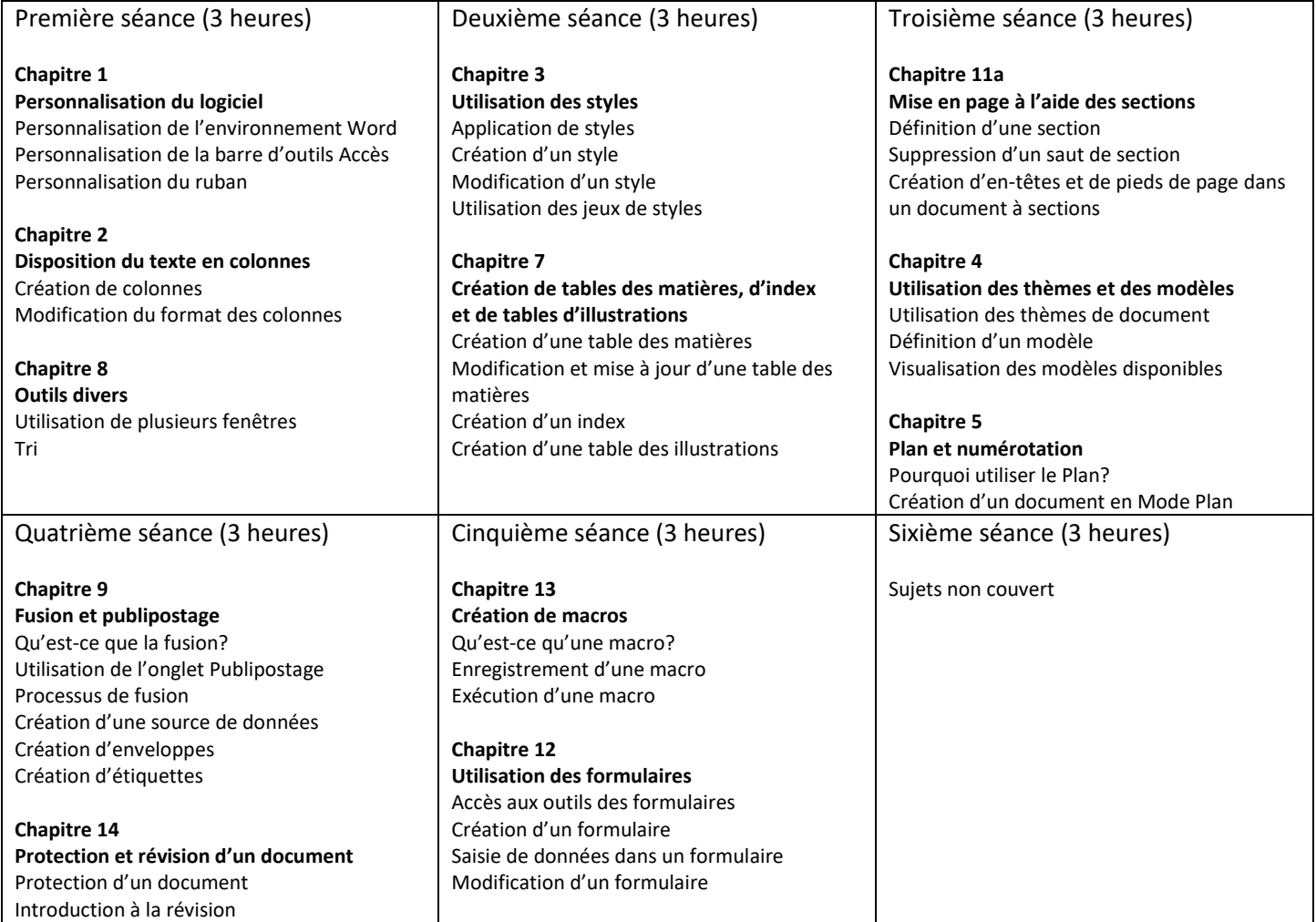